# FORMELSAMMLUNG

Für die Studienberechtigungsprüfungen Mathematik 1 und Mathematik 2

### 1.1 Termumformungen, Binomischer Satz

Binomische Formeln:

- $a^2 + b^2$  reell nicht zerlegbar.
- **1.** Bin. Formel:  $(a+b)^2 = a^2 + 2 \cdot a \cdot b + b^2$ 2. Bin. Formel:  $(a-b)^2 = a^2 - 2 \cdot a \cdot b + b^2$ 3. Bin. Formel:  $(a + b) \cdot (a - b) = a^2 - b^2$ •  $a^3 + b^3 = (a + b) \cdot (a^2 - a \cdot b + b^2)$ •  $a^3 - b^3 = (a - b) \cdot (a^2 + a \cdot b + b^2)$ •  $a^n - b^n = (a - b) \cdot \sum_{k=0}^{n-1}$  $k=0$  $a^{n-1-k} \cdot b^k$

#### Binomischer Satz:

$$
(a+b)^n = {n \choose 0} a^n b^0 + {n \choose 1} a^{n-1} b^1 + {n \choose 2} a^{n-2} b^2 + \dots + {n \choose n} a^0 b^n = \sum_{k=0}^n {n \choose k} a^{n-k} b^k
$$

- Binomialkoeffizienten:  $\binom{n}{k}$ k  $\setminus$  $= \frac{n!}{k! \cdot (n-k)!}.$
- Fakultät:  $n! = 1 \cdot 2 \cdot ... \cdot n$ ,  $0! = 1! = 1$ .
- Für  $(a b)^n$  ist das Vorzeichen *alternierend*:  $(a b)^3 = +a^3 3a^2b + 3a b^2 b^3$ .

Binomischer Satz und pascalsches Zahlendreieck:

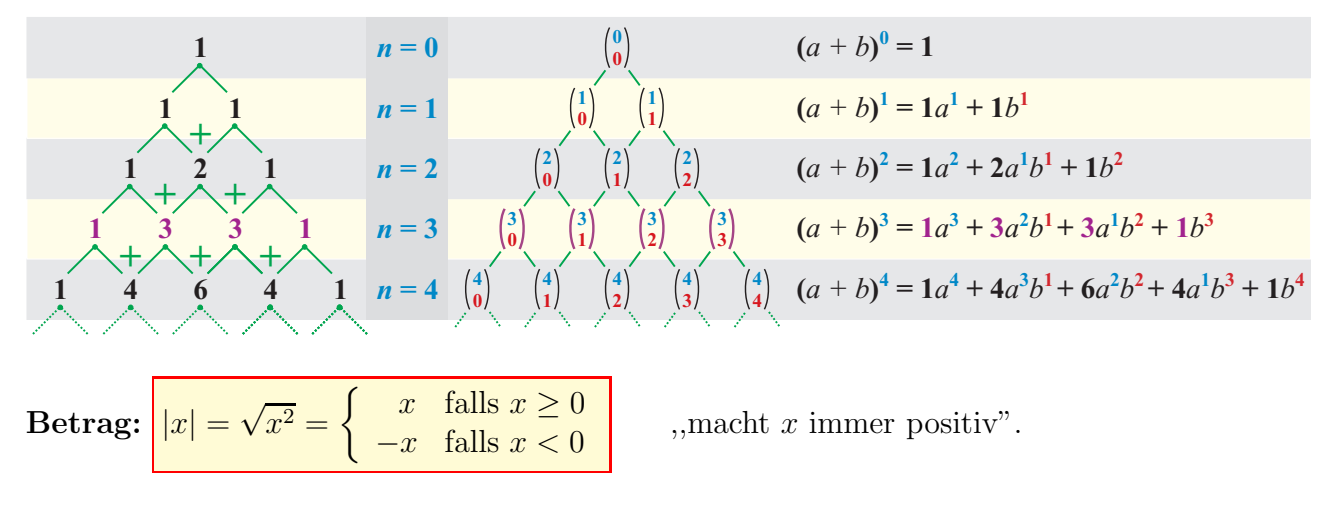

### 1.2 Bruchrechnen

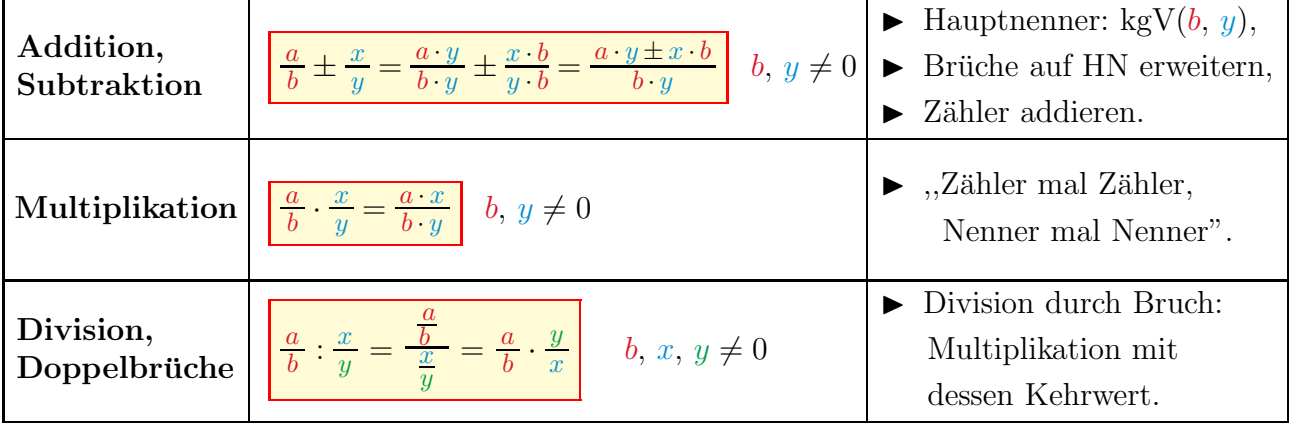

### 2.1 Potenzen

Definition:  $a^n =$ |<br>|  $a \cdot a \cdot$  ${F_{\epsilon}}$ . kt  $\cdot \cdot a$  $n$  Faktoren heisst n-te Potenz von a, wobei  $\left\{ a \in \mathbb{R} : B \leq a \leq a \right\}$  $n \in \mathbb{N}$ : Exponent. Insbesondere:  $a^1 = a$  und  $\begin{cases} a^0 = 1, & \text{falls } a \neq 0 \\ 0, & \text{otherwise} \end{cases}$  $0^n = 0$ , falls  $n > 0$ . • Negative Exponenten  $\Rightarrow$  Nenner:  $k \cdot a^{-n} = \frac{k}{a^2}$  $\frac{\alpha}{a^n}$   $a \neq 0.$ • Rationale Exponenten  $\Rightarrow$  Wurzeln:  $a^{\frac{m}{n}} = \sqrt[n]{a^m}$   $a \ge 0$ ,  $n > 0$ . speziell:  $a^{\frac{1}{n}} = \sqrt[n]{a}$  Quadratwurzel:  $\sqrt{a} = a^{\frac{1}{2}}$ 

### 2.2 Potenzsätze

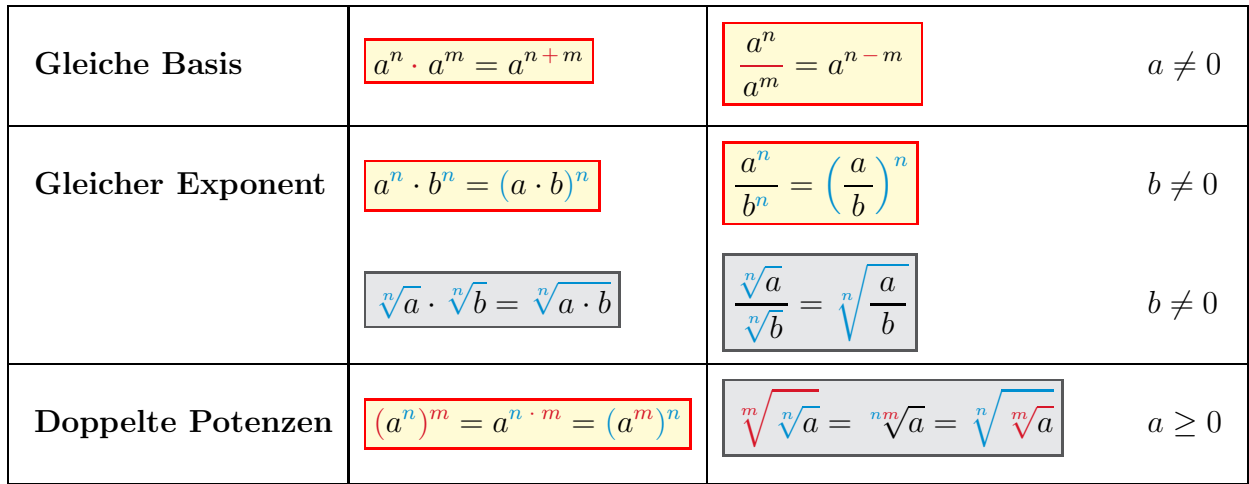

### 2.3 Logarithmen

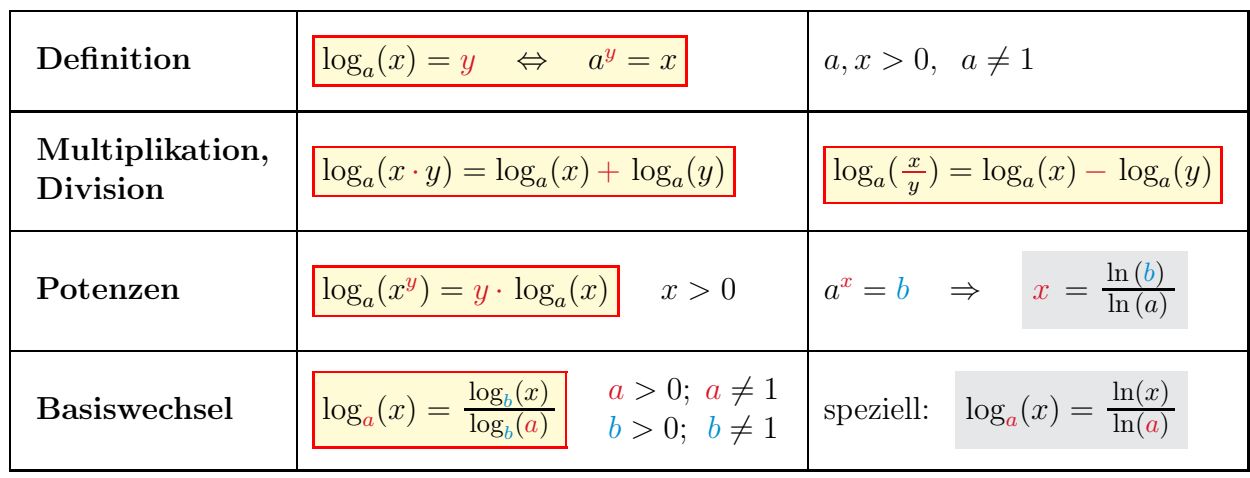

## 3 Planimetrie

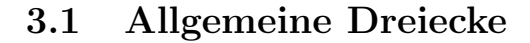

- Winkelsumme:  $\alpha + \beta + \gamma = 180^{\circ}$
- Dreiecksungleichung:  $c < a + b$
- Ähnlichkeit, Strahlensätze: Zwei Dreiecke sind ähnlich, wenn sie gleiche Winkel und / oder gleiche Seitenverhältnisse haben.

f

1. Strahlensatz: 
$$
\frac{a}{b} = \frac{c}{d} = \frac{a+c}{b+d}
$$
  
2. Strahlensatz: 
$$
\frac{a}{e} = \frac{a+c}{f}
$$

- Sinussatz:
- $\sin(\alpha)$ =  $\frac{b}{2}$  $\sin(\beta)$ = c  $\sin(\gamma)$

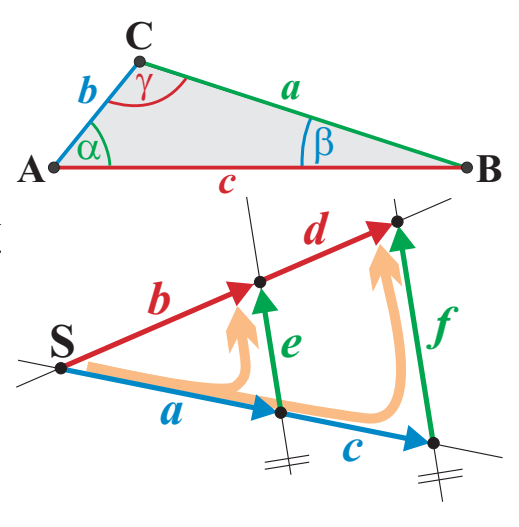

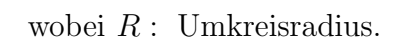

*b*

• Cosinussatz:  $c^2 = a^2 + b$  $\left[\frac{2-2\cdot a\cdot b\cdot\cos(\gamma)}{c^2}\right]$  und zyklisch:  $\left[\frac{a}{c}\right]$ 

 $h_c^2 = p \cdot q$ 

- Fläche: 1  $\frac{1}{2}$  (Grundseite · Höhe) =  $\frac{c \cdot h_c}{2} = \frac{b \cdot h_b}{2} = \frac{a \cdot h_a}{2}$ 
	- ► Zwei Seiten und Zwischenwinkel:  $A_{\Delta} = \frac{b \cdot c}{2} \cdot \sin(\alpha)$  und zyklisch:  $\oint_{c} \mathcal{A}$ *b*
	- ► Drei Seiten (Heron):  $A_{\Delta} = \sqrt{s(s-a)(s-b)(s-c)}$  wobei  $s = \frac{1}{2}$  $rac{1}{2}(a+b+c).$
	- $\blacktriangleright$  Drei Winkel und Umkreisradius  $R:$   $A_{\Delta} = 2 R^2 \cdot \sin(\alpha) \cdot \sin(\beta) \cdot \sin(\gamma)$

### 3.2 Rechtwinklige Dreiecke

- Satz von Pythagoras:  $c^2 = a^2 + b^2$
- $\bullet$  Höhensatz:
- Kathetensatz (Satz von Euklid):  $a^2 = c \cdot q$  oder b  $b^2 = c \cdot p$
- Trigonometrische Funktionen:  $\sin(\alpha) = \frac{a}{a}$  $\frac{a}{c}$   $\cos(\alpha) = \frac{b}{c}$   $\tan(\alpha) = \frac{a}{b}$

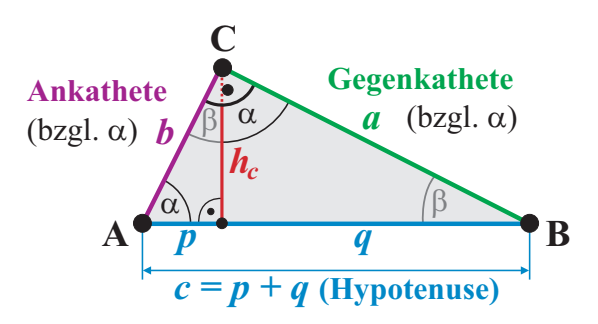

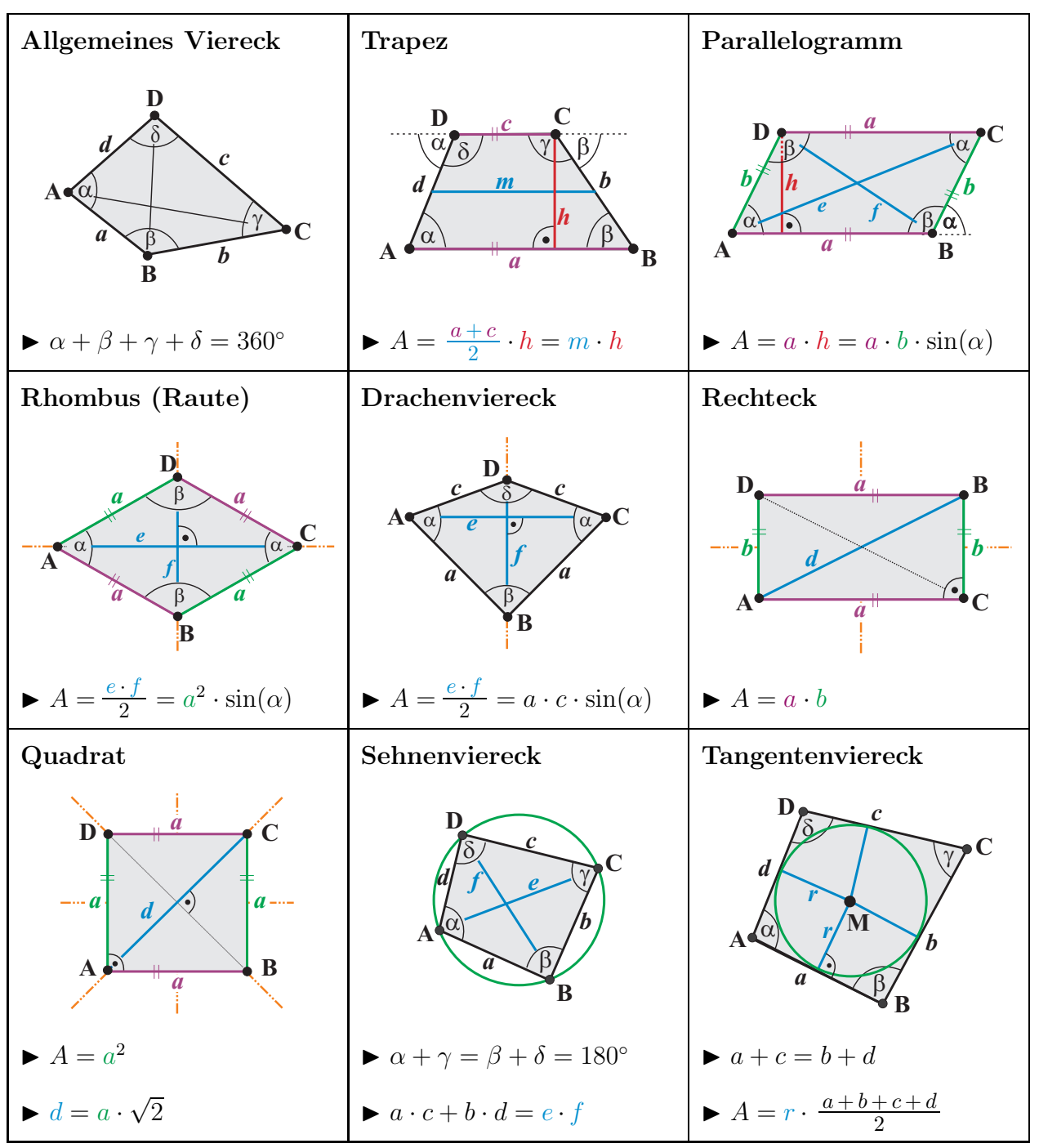

Symmetrieachsen sind in oranger Farbe gekennzeichnet.

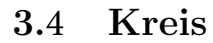

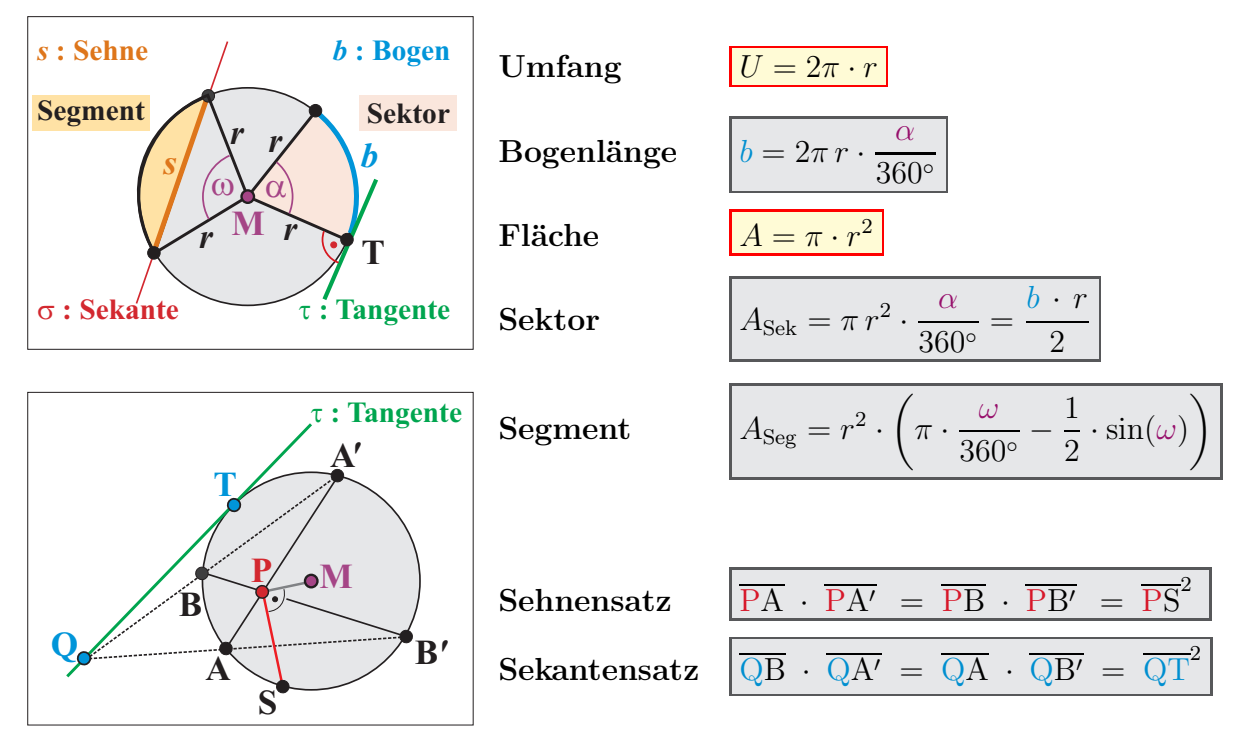

▶ Kreisgleichung des Kreises K mit Mittelpunkt M( $u / v$ ) und Radius r:

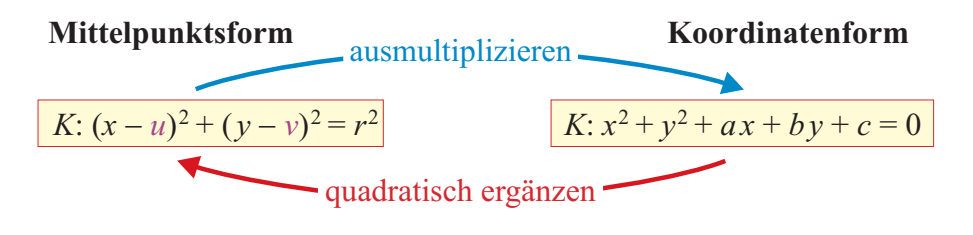

**Tangente**  $\tau$  an K im Punkt  $T(x_0 / y_0)$ :  $\tau : (x - u) \cdot (x_0 - u) + (y - v) \cdot (y_0 - v) = r^2$ 

### Kreiswinkelsätze

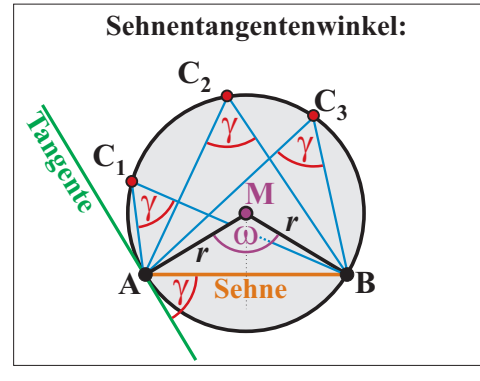

 $\blacktriangleright$  Zentriwinkel  $\omega = 2 \cdot \gamma$ .

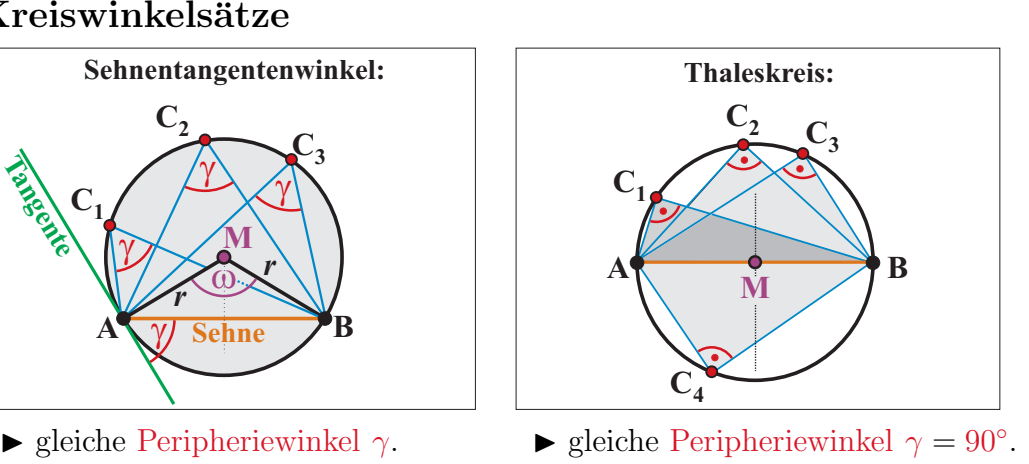

## 4 Stereometrie

## 4.1 Prinzip von Cavalieri

Zwei Körper sind volumengleich, wenn deren Schnittfläche  $A(x)$  in jeder Höhe  $x$  den gleichen Flächeninhalt haben.

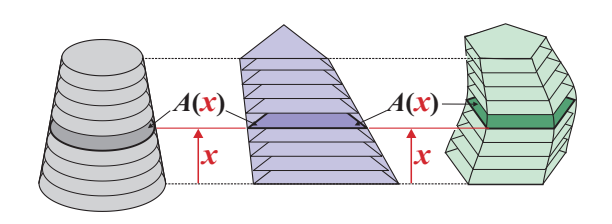

### 4.2 Prismen und Zylinder (Kongruente, parallele Grund- und Deckfläche)

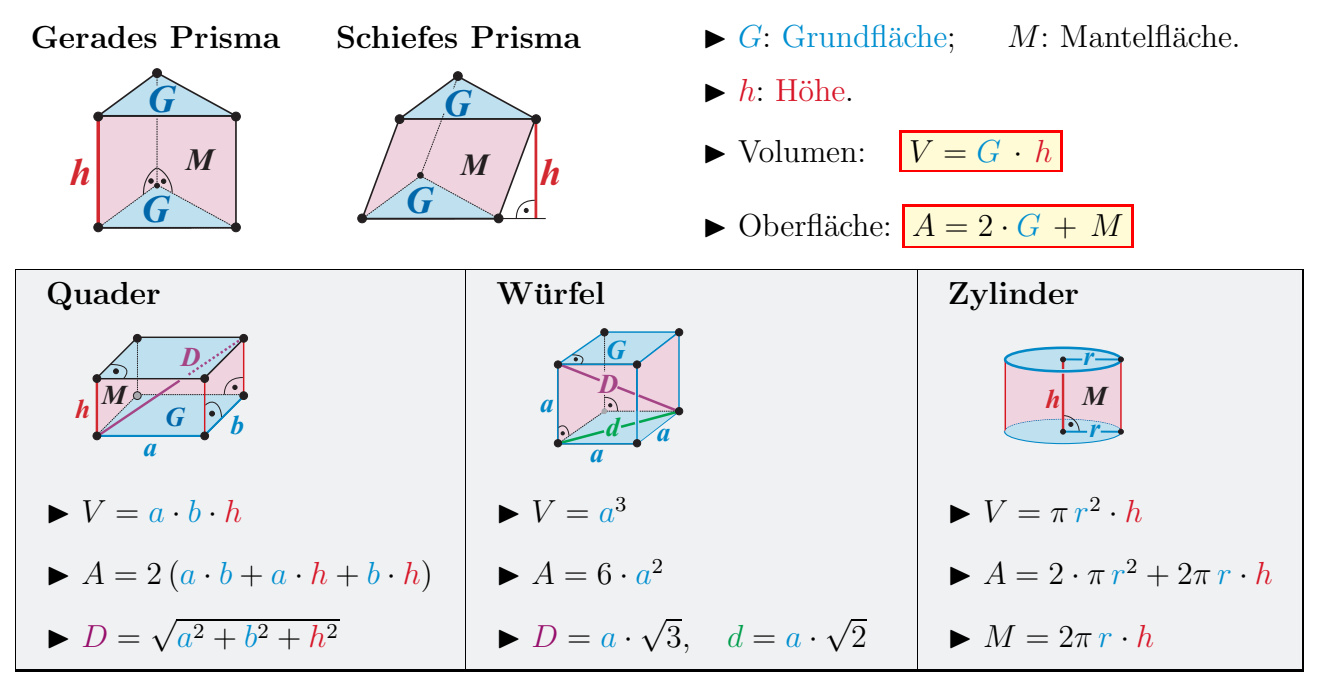

### 4.3 Spitze Körper

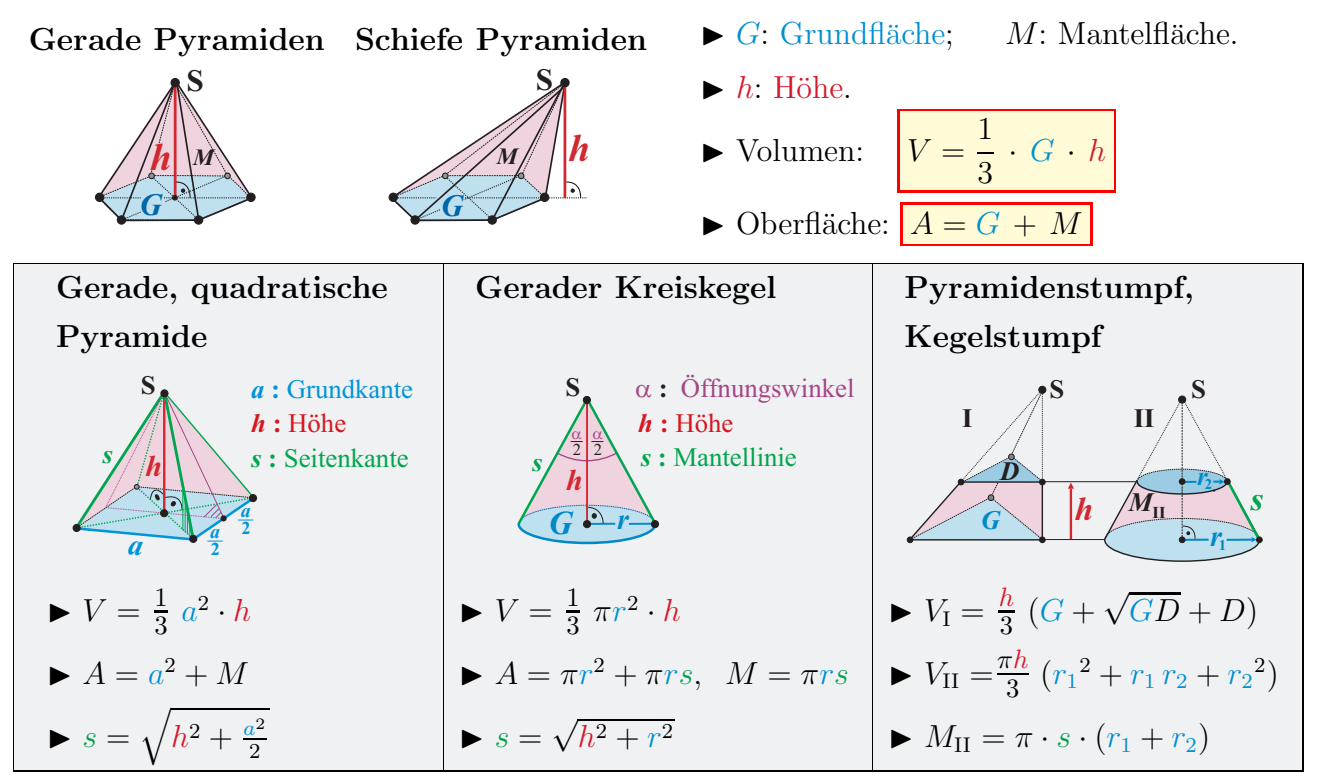

### 4.4 Kugel

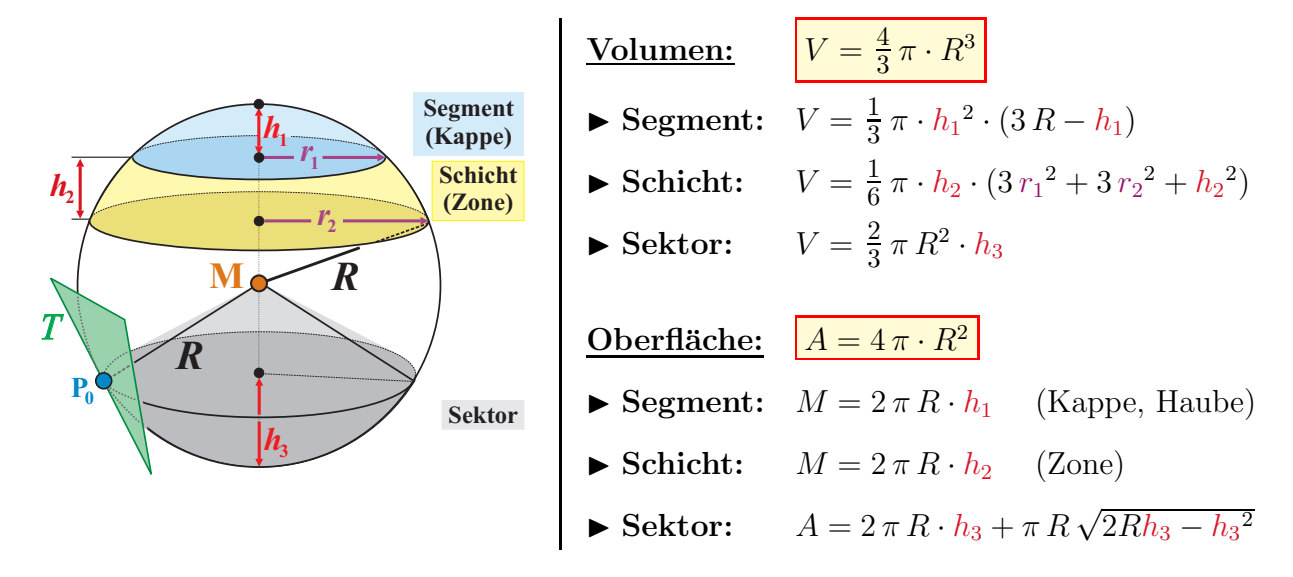

► Kugelgleichung einer Kugel mit Mittelpunkt M(u / v / w) und Radius R:

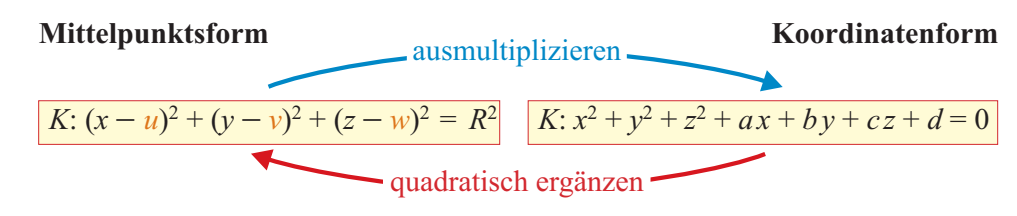

▶ Tangentialebene T an Kugel im Punkt P<sub>0</sub>( $x_0 / y_0 / z_0$ ): T :  $(x - u) \cdot (x_0 - u) + (y - v) \cdot (y_0 - v) + (z - w) \cdot (z_0 - w) = R^2$ 

## 4.5 Polyeder und Platonische Körper

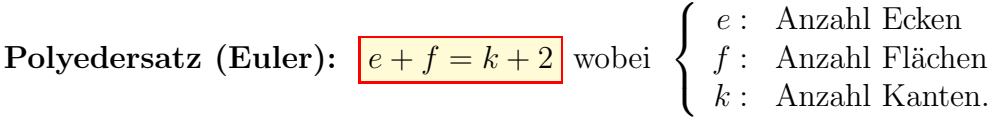

Es gibt genau 5 reguläre konvexe Körper (gleichlange Seiten und gleiche Winkel):

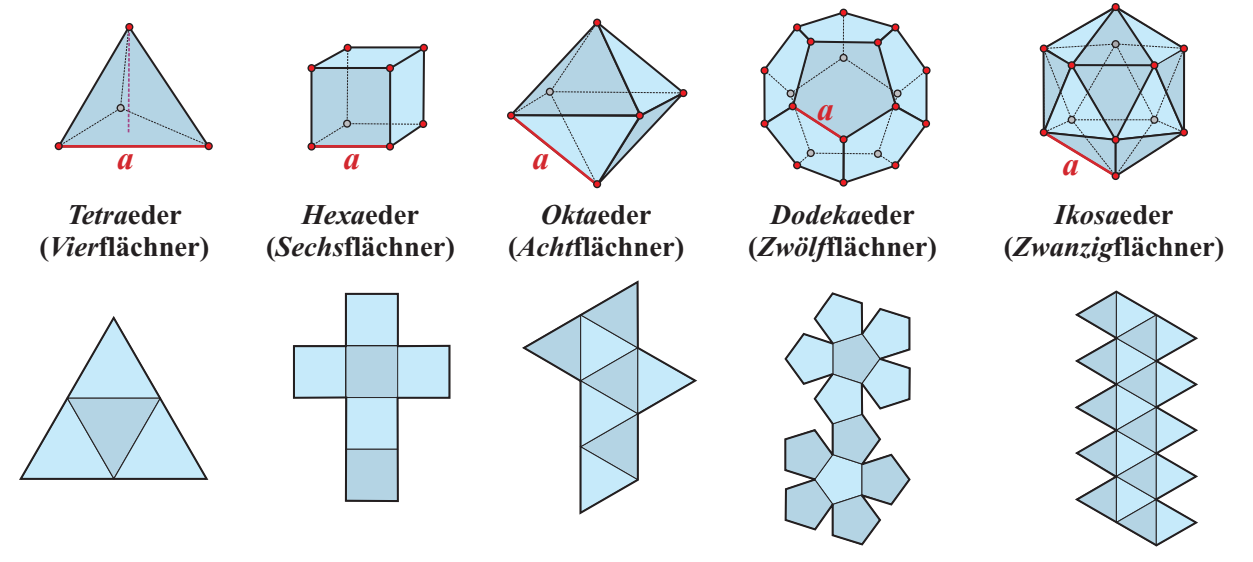

### 5.1 Exponential- und Logarithmusfunktionen

- Exponentialfunktionen:  $y = f(x) = a^x$  $a > 0$ 
	- Eulersche Zahl:  $e = \lim_{n \to \infty} (1 + \frac{1}{n})^n \approx 2.718...$ .
	- Wachstums- oder Zerfallsprozesse:

 $N(t) = N_0 \cdot a^t$ oder  $N(t) = N_0 \cdot e^{k \cdot t}$ wobei:

$$
t \qquad \qquad : \quad \text{Zeit.}
$$

- $N_0$  : Startwert (Population bei  $t = 0$ ).
- $N(t)$  : Population zur Zeit t.
- $a = e^k$  : Wachstumsfaktor:  $a = 1 + \frac{p}{100}$  mit  $\overline{p}$  :  $\int W\text{achstum}$   $(p > 0)$ Zerfall  $(p < 0)$  $\mathcal{L}$ in % pro Zeiteinheit.

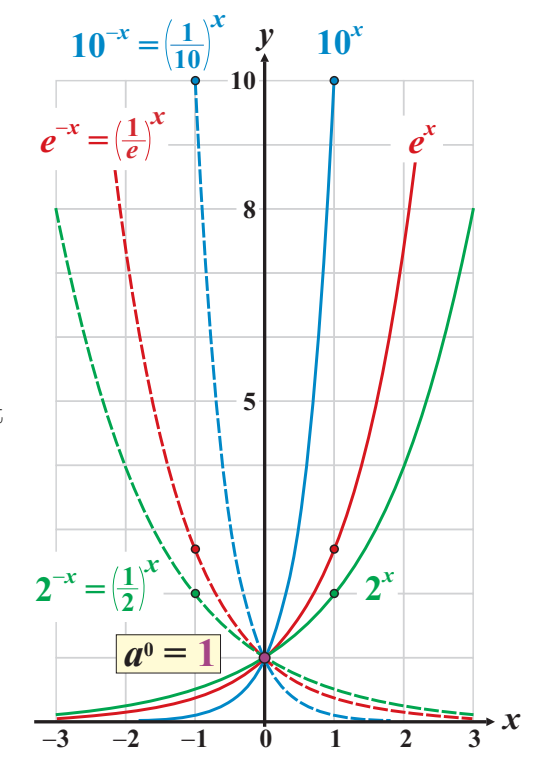

▶ Logarithmusfunktionen:  $\overline{f}(x) = \log_a(x)$   $\begin{cases} x > 0 \\ 0 \leq x \leq 0 \end{cases}$  $a > 0; \quad a \neq 1.$ 

 $\overline{f}(x) = \log_a(x)$  ist Umkehrfunktion zu  $f(x) = a^x$ :

• Zehnerlogarithmus:  $f(x) = \log_{10}(x) = \log(x)$ 

$$
log(10^x) = x,
$$
  $10^{log(x)} = x$   $(x > 0)$ 

$$
\begin{aligned}\n\text{Natürlicher Logarithmus:} \\
\overline{f}(x) &= \log_e(x) = \ln(x) \\
\ln(e^x) &= x, \qquad e^{\ln(x)} = x \qquad (x > 0)\n\end{aligned}
$$

 $\bullet$  Binärer Logarithmus:

$$
\overline{f(x) = \log_2(x) = \ln(x)}
$$
  

$$
\log_2(2^x) = x, \qquad 2^{\log_2(x)} = x \qquad (x > 0)
$$

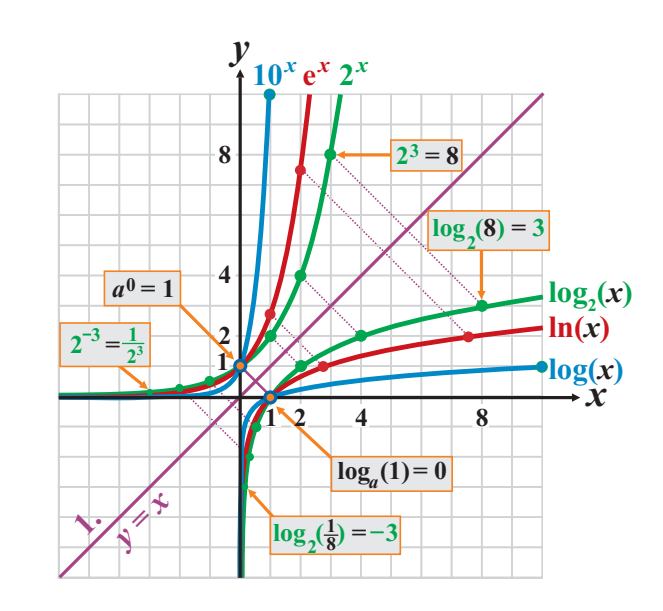

### 5.2 Trigonomtrische Funktionen

Rechtwinkliges Dreieck:  $0 < \alpha < 90^{\circ}$ .

Einheitskreis: 
$$
\alpha \in \mathbb{R}
$$
.

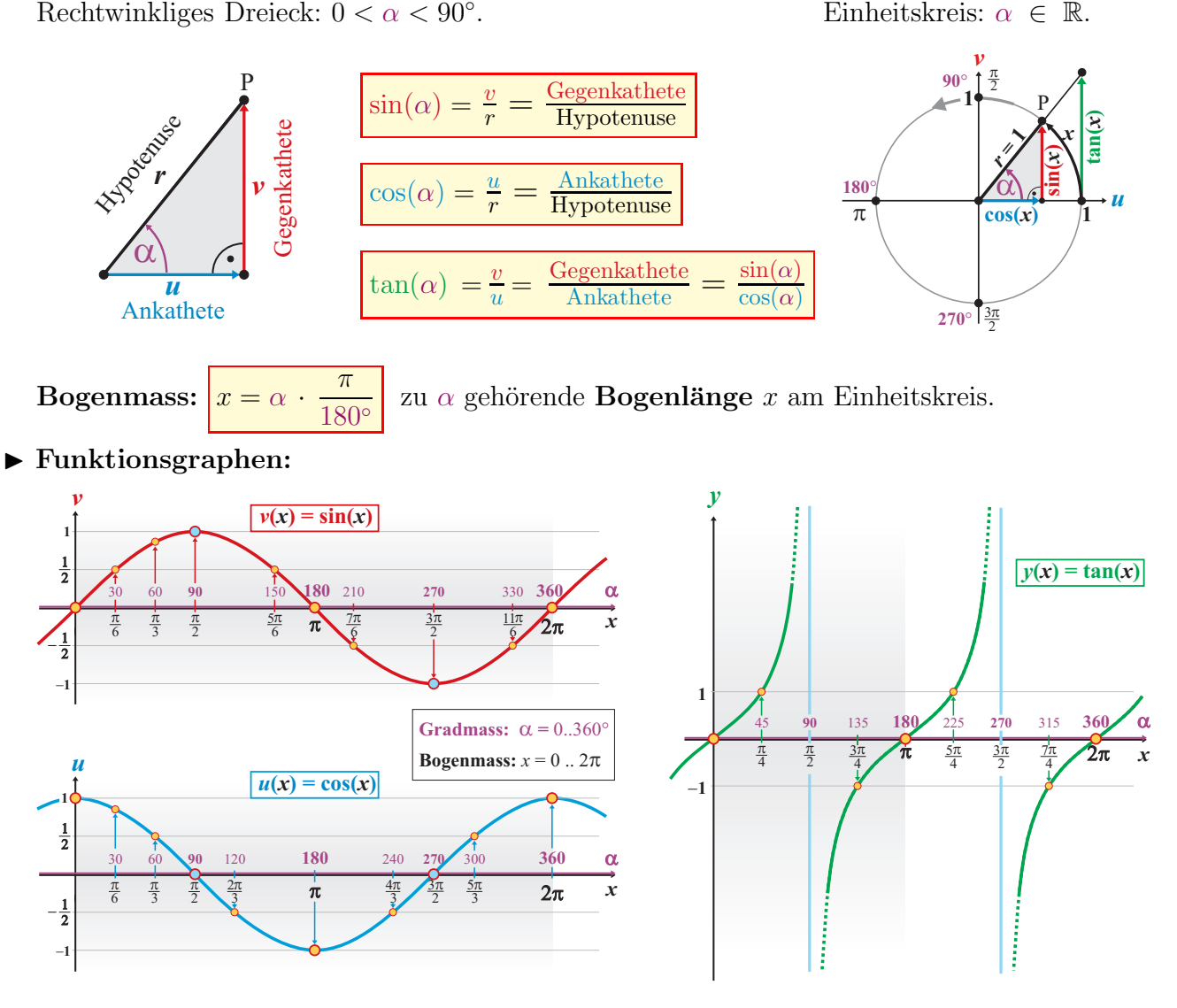

#### ▶ Eigenschaften und spezielle Werte:

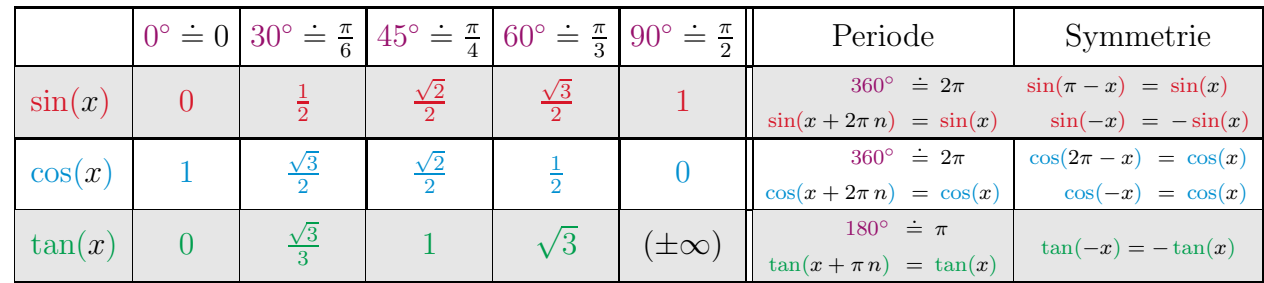

 $\blacktriangleright$  Definitionsbereich:  $\mathbb{D}_{\sin} = \mathbb{D}_{\cos} = \mathbb{R}$ 

$$
\mathbb{D}_{\tan} = \mathbb{R} \backslash \{ (\frac{\pi}{2} + n\pi), \ \ n \in \mathbb{Z} \}.
$$

- ► Wertebereich:  $\mathbb{W}_{\sin} = \mathbb{W}_{\cos} = [-1, 1]$   $\mathbb{W}_{\tan} = \mathbb{R}$ .
- ◮ Umkehrfunktionen:  $\sqrt{ }$  $\int$  $\mathcal{L}$  $arcsin(x)$  manchmal auch  $sin^{-1}(x)$  $arccos(x)$  manchmal auch  $cos^{-1}(x)$  $arctan(x)$  manchmal auch  $\tan^{-1}(x)$ .

| $\tan(x) = \frac{\sin(x)}{\cos(x)}$                                                               | $\sin^2(x) + \cos^2(x) = 1$                                                                         |                                                                                                    | $\frac{1}{\cos^2(x)} = 1 + \tan^2(x)$                       |
|---------------------------------------------------------------------------------------------------|----------------------------------------------------------------------------------------------------|----------------------------------------------------------------------------------------------------|-------------------------------------------------------------|
| $\sin(-x) = -\sin(x)$                                                                             | $\cos(-x) = \cos(x)$                                                                                |                                                                                                    | $tan(-x) = -tan(x)$                                         |
| $sin(\pi - x) = sin(x)$                                                                           | $\cos(\pi - x) = -\cos(x)$                                                                          |                                                                                                    | $\tan(\pi - x) = -\tan(x)$                                  |
| $\sin(\frac{\pi}{2} \pm x) = \cos(x)$                                                             | $\cos(\frac{\pi}{2} \pm x) = \mp \sin(x)$                                                           |                                                                                                    | $\tan(\frac{\pi}{2} \pm x) = \mp \frac{1}{\tan(x)}$         |
| $\sin(2x) = 2\sin(x)\cos(x)$                                                                      | $\cos(2 x) = \begin{cases} 2 \cos^2(x) - 1 \\ \cos^2(x) - \sin^2(x) \\ 1 - 2 \sin^2(x) \end{cases}$ |                                                                                                    | $\tan(2x) = \frac{2 \tan(x)}{1 - \tan^2(x)}$                |
| $\sin(3x) = 3\sin(x) - 4\sin^3(x)$                                                                | $\cos(3x) = 4\cos^3(x) - 3\cos(x)$                                                                  |                                                                                                    | $\tan(3 x) = \frac{3 \tan(x) - \tan^3(x)}{1 - 3 \tan^2(x)}$ |
| $\sin^2(\frac{x}{2}) = \frac{1-\cos(x)}{2}$                                                       | $\cos^2(\frac{x}{2}) = \frac{1+\cos(x)}{2}$                                                         |                                                                                                    | $\tan^2(\frac{x}{2}) = \frac{1-\cos(x)}{1+\cos(x)}$         |
| $\sin(x \pm y) = \sin(x) \cdot \cos(y) \pm \cos(x) \cdot \sin(y)$                                 |                                                                                                    | $\tan(x+y) = \frac{\tan(x) + \tan(y)}{1 - \tan(x) \cdot \tan(y)}$                                  |                                                             |
| $\cos(x \pm y) = \cos(x) \cdot \cos(y) \mp \sin(x) \cdot \sin(y)$                                 |                                                                                                    | $\tan(x-y) = \frac{\tan(x) - \tan(y)}{1 + \tan(x) \cdot \tan(y)}$                                  |                                                             |
| $\sin(x) + \sin(y) = 2 \cdot \sin\left(\frac{x+y}{2}\right) \cdot \cos\left(\frac{x-y}{2}\right)$ |                                                                                                    | $\sin(x) - \sin(y) = 2 \cdot \cos\left(\frac{x+y}{2}\right) \cdot \sin\left(\frac{x-y}{2}\right)$  |                                                             |
| $\cos(x) + \cos(y) = 2 \cdot \cos\left(\frac{x+y}{2}\right) \cdot \cos\left(\frac{x-y}{2}\right)$ |                                                                                                    | $\cos(x) - \cos(y) = -2 \cdot \sin\left(\frac{x+y}{2}\right) \cdot \sin\left(\frac{x-y}{2}\right)$ |                                                             |

Beziehungen und Eigenschaften trigonometrischer Funktionen

## 6 Gleichungen

### 6.1 Fundamentalsatz der Algebra

In R kann jedes Polynom n-ten Grades als Produkt von  $k \leq n$  Linearfaktoren und nicht weiter zerlegbaren quadratischen Faktoren  $q(x)$ , welche nicht Null werden können, dargestellt werden:

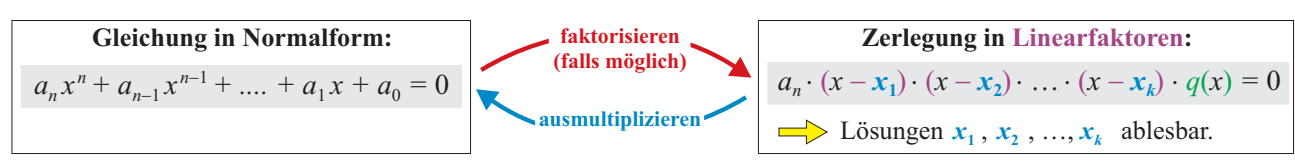

In den komplexen Zahlen  $\mathbb C$  zerfällt jedes Polynom *n*-ten Grades vollständig in Linearfaktoren.

### 6.2 Quadratische Gleichungen

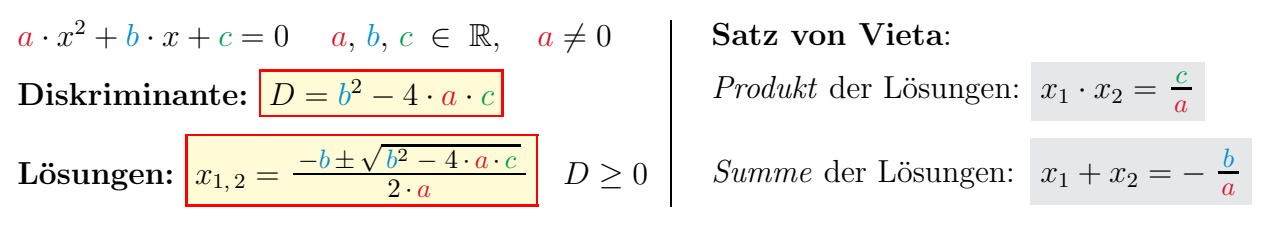

### 6.3 Polynomgleichungen dritten und höheren Grades

 $a \cdot x^3 + b \cdot x^2 + c \cdot x + d = 0$   $a, b, c, d \in \mathbb{R}, a \neq 0.$ 

Satz: Division durch  $a \neq 0$  führt auf  $a' = 1$ , also  $x^3 + b' \cdot x^2 + c' \cdot x + d' = 0$ . Wenn es eine ganzzahlige Lösung  $x_1$  gibt, dann ist diese Teiler von  $d'$ . Finde Lösung  $x_1$  durch Einsetzen (Probieren) der Teiler von  $d'$  und dividiere die Gleichung anschliessend durch  $(x - x_1)$ .

### 6.4 Numerische Verfahren zur Nullstellenberechnung

Gesucht ist die Nullstelle N( $x_N \neq 0$ ) von  $f(x)$ . Ausgehend von einem Startwert  $x_1$ , konstruiere eine rekursiv definierte Zahlenfolge  $x_1, x_2, x_3,...$  mit Grenzwert  $x_N$ .

### ▶ Sehnenverfahren (Regula Falsi)

Wähle P( $a / f(a)$ ) und Q( $b / f(b)$ ) mit  $f(a) \cdot f(b) < 0$ . Mit Startwert  $x_1 = a$  berechne:

$$
x_{n+1} = x_n - f(x_n) \frac{b - x_n}{f(b) - f(x_n)} \longrightarrow_{n \to \infty} x_N
$$

▶ Tangentenverfahren von Newton

Wähle  $P_1(x_1 / f(x_1))$  mit  $f'(x_1) \neq 0$ . Dann:

 $x_{n+1} = x_n$  $f(x_n)$ f  $\overline{^{\prime}(x_{n})}$  $\longrightarrow_{n\to\infty}$ 

 $\overline{x}_1 \overline{x}_3$   $\overline{x}_2$   $\overline{x}_1$ *x y f t* **1** *t* **2** Tangentenverfahren (Newton)

 $x_N$  (die Folge ist nicht notwendigerweise konvergent.)

## 7 Finanzmathematik

$$
\text{Aufzinsfaktor:} \frac{q}{q} = 1 + \frac{p}{100} = 1 + i \qquad p = \text{Zins (jährlich) in } \%, \qquad i = \frac{p}{100} = \text{Zinssatz.}
$$

### $\blacktriangleright$  Verzinsung mit Zinseszins: Startkaptial  $K_0$ , Laufzeit *n* Jahre:

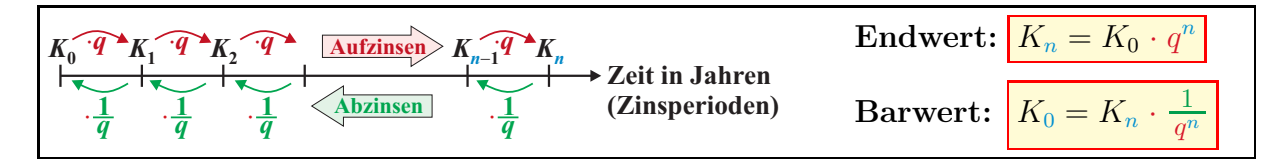

### $\blacktriangleright$  Unterjährige Verzinsung:

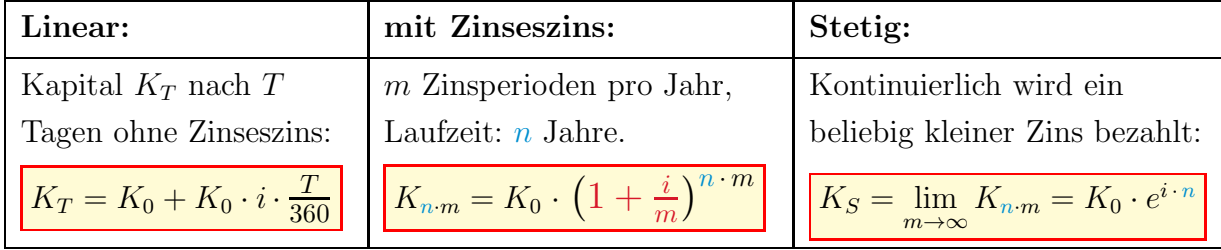

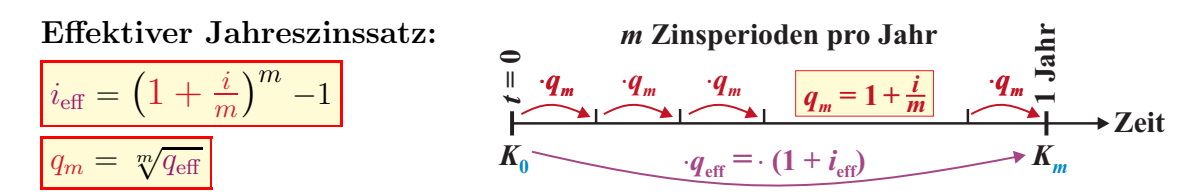

 $\blacktriangleright$  Rentenrechnung: Zum Startkapital  $K_0$  werden n Renten R bezahlt:

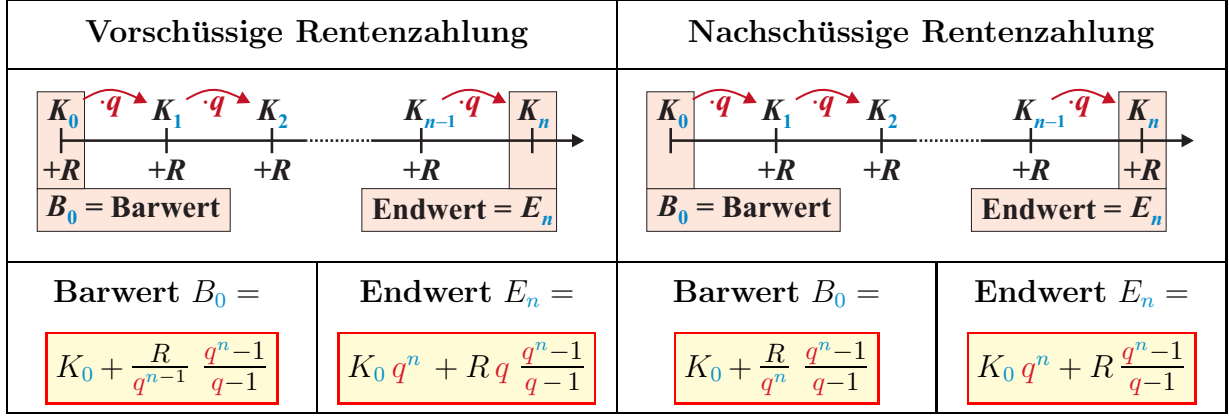

 $\Rightarrow$  Bei Schuldentilgung heisst R Tilgungsrate oder Annuität.

## ▶ Ableitungen in der Finanzmathematik:

Marginale Funktion Wachstumsrate Elastizität (Grenzfunktion)

 $f(x) = \frac{df}{dx}$ 

f ′

$$
\frac{df}{dx}\qquad r(t) = \frac{f'(t)}{f(t)} = \frac{d}{dt}\ln(f(t))\qquadq \varepsilon_f(x) =
$$

$$
\varepsilon_f(x) = \frac{\frac{df}{f}}{\frac{dx}{x}} = x \cdot \frac{f'(x)}{f(x)}
$$

## 8 Differentialrechnung

**Voraussetzung:** Gegeben sei eine stetige Funktion  $f : \mathbb{R} \to \mathbb{R}, x \mapsto y = f(x)$ .

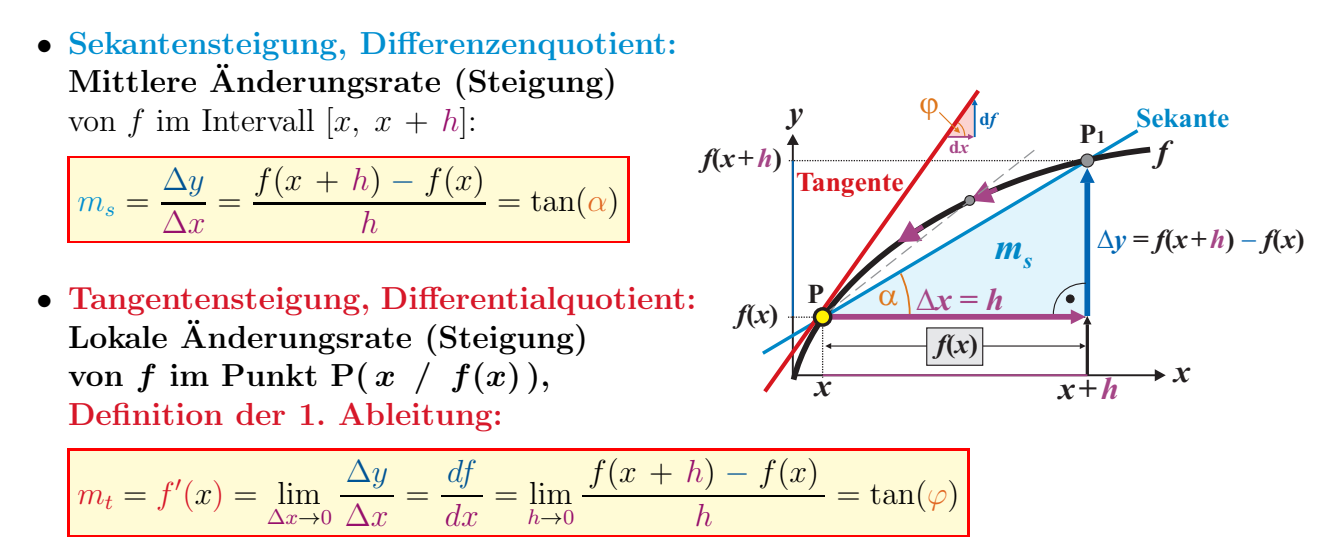

- 8.1 Ableitungsregeln: Seien y  $= f(x), y = u(x)$  und  $y = v(x)$  stetige Funktionen, c eine Konstante.
- Additive Konstante:  $f(x) = u(x) \pm c$  $f'(x) = u'(x)$
- $\blacktriangleright$  Multiplikative Konst.:  $f(x) = c \cdot u(x)$  $f'(x) = c \cdot u'(x)$
- $\blacktriangleright$  Summenregel:  $f(x) = u(x) \pm v(x)$  $f'(x) = u'(x) \pm v'(x)$
- $\blacktriangleright$  Produktregel:  $f(x) = u(x) \cdot v(x)$  $f'(x) = u'(x) \cdot v(x) + u(x) \cdot v'(x)$
- $\blacktriangleright$  Quotientenregel:  $f(x) = \frac{u(x)}{v(x)}$  $f'(x) = \frac{u'(x) \cdot v(x) - u(x) \cdot v'(x)}{(v(x))^2}$  $(v(x))^2$
- $\blacktriangleright$  Kettenregel:  $f(x) = u(v(x))$  $f'(x) = u'(v) \cdot v'(x) = \frac{du}{dv} \cdot \frac{dv}{dx}$  $dx$ "Aussere mal innere Ableitung."

Bedingungen für Extrema und Wendepunkte: Zusammenhang zwischen  $f(x)$ ,  $f'(x)$  und  $f''(x)$ :

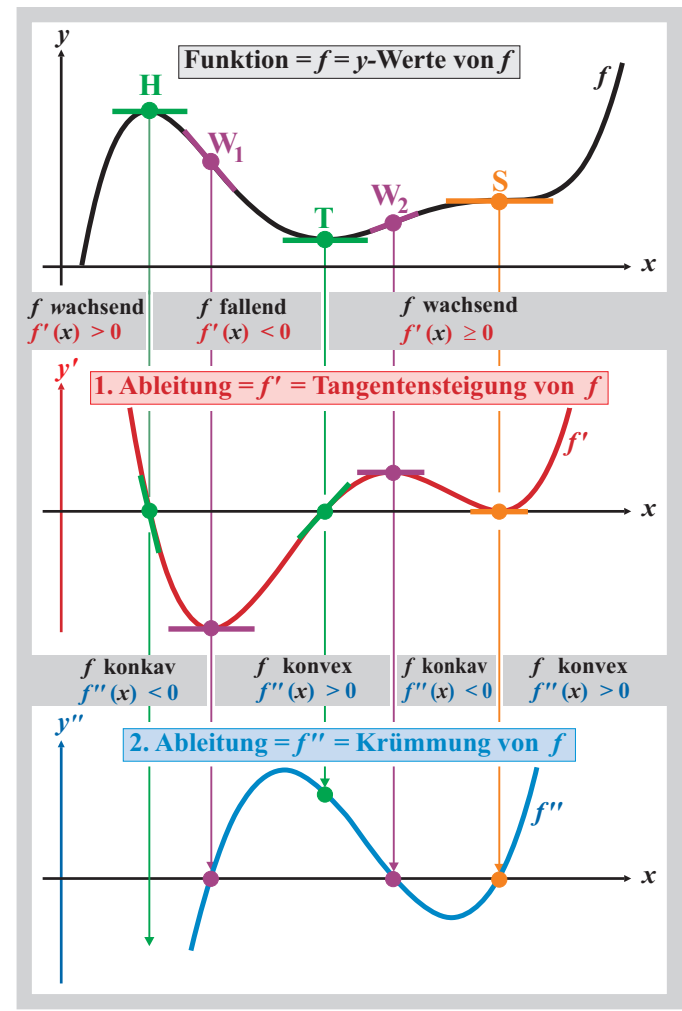

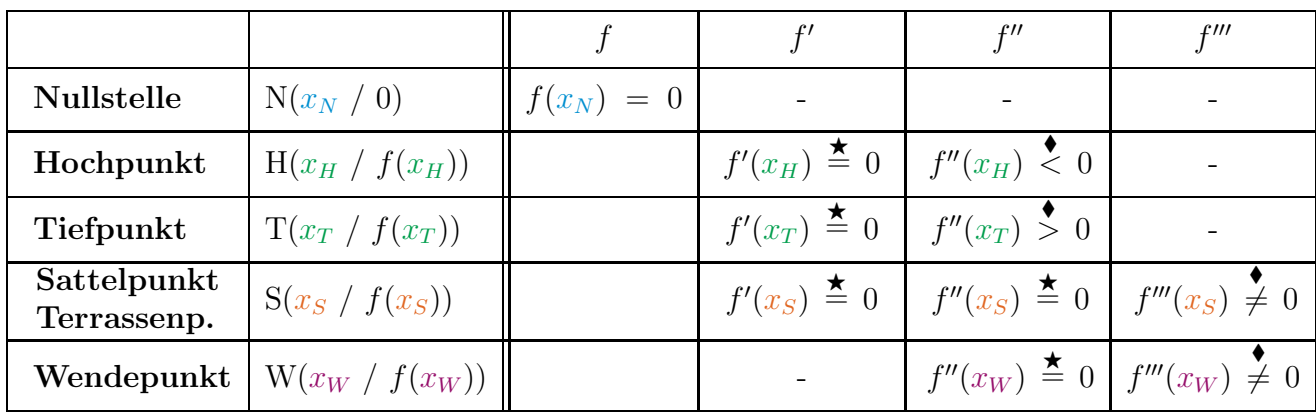

## 8.2 Bedingungen spezieller Punkte:

**★** = notwendige Bedingung,  $\left(\bigstar + \blacklozenge\right)$  = hinreichende Bedingung.

## 8.3 Ableitungen und Stammfunktionen:

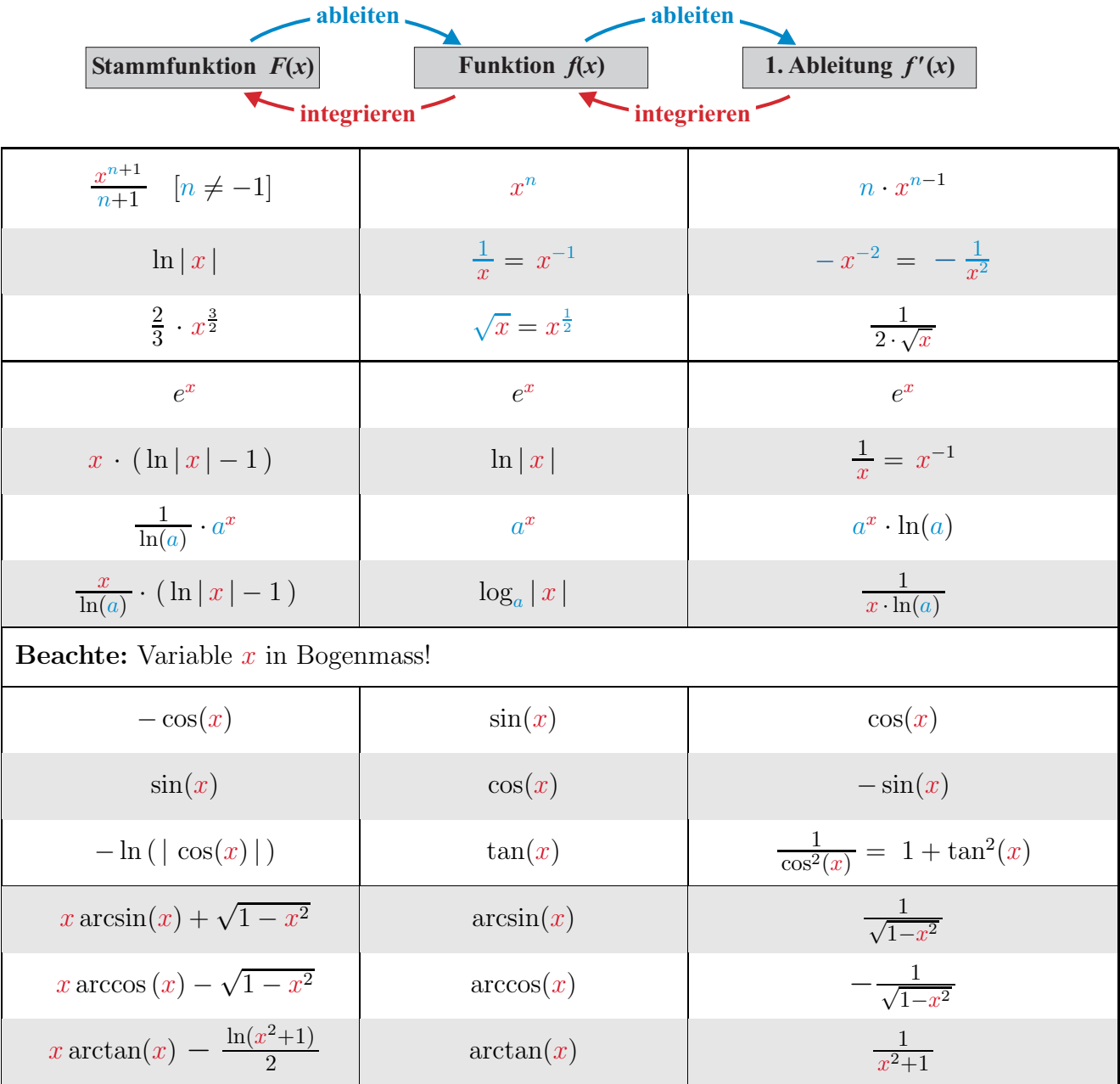

## 9 Integralrechnung

**Definition:**  $F(x)$  heisst **Stammfunktion** von  $f(x)$ , wenn  $F'(x) = f(x)$  gilt. Zwei verschiedene Stammfunktionen  $F_1(x)$  und  $F_2(x)$  von  $f(x)$  unterscheiden sich um höchstens eine additive Konstante:  $F_2(x) = F_1(x) + C$ . Die Konstante C heisst Integrationskonstante.

- Unbestimmtes Integral = Menge aller Stammfunktionen:  $\int f(x) dx = \{F(x) + C \mid C \in \mathbb{R}\}\$
- Bestimmtes Integral, Hauptsatz der Differential- und Integralrechnung:

$$
A = \int_{a}^{b} f(x) \, dx = F(b) - F(a) = [F(x)]_{a}^{b}
$$

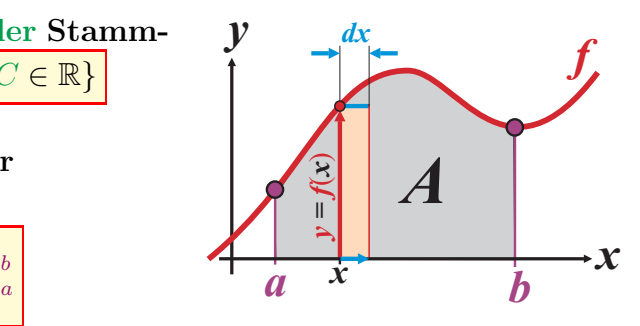

|A| : Fläche unter f zwischen den Integrationsgrenzen  $x = a$  und  $x = b$ , wenn f zwischen a und b keine Nullstellen hat.

### 9.1 Integrationsregeln

 $\blacktriangleright$  Anderung der

Integrationsgrenzen:

 $\blacktriangleright$  Konstantenregel: b  $\int_a^b (c \cdot f(x)) dx = c \cdot \int_a^b$ a  $f(x) dx$  $\blacktriangleright$  Summenregel: b a  $(u(x) \pm v(x)) dx = \int_a^b$ a  $u(x) dx \pm \int_a^b$ a  $v(x) dx$ ▶ Orientierung des Integrals: b  $\int_a^b f(x) dx = - \int_b^a$ b  $f(x) dx$ 

$$
\int_a^b f(x) dx = \int_a^c f(x) dx + \int_c^b f(x) dx
$$

► ,,Vorzeichen" der Fläche:  $f(x) \ge 0$  für  $x \in [a, b]$  $f(x) \leq 0$  für  $x \in [a, b]$  $\mathcal{L}$ ⇒  $\int f(x) dx$ b a  $\sqrt{ }$  $\geq 0$  $\leq 0$ 

► Fläche zwischen 
$$
f_1
$$
 und  $f_2$ :  
▶ Partielle Integration:

$$
\int_a^b u(x) \cdot v'(x) dx = [u(x) \cdot v(x)]_a^b - \int_a^b u'(x) \cdot v(x) dx
$$

*y x b f* **1** *f* **2** *A*

▶ Substitutionsregel: Es sei  $f(x) = u(v(x))$  eine verkettete Funktion.  $U(v)$  bezeichne eine Stammfunktion der äusseren Funktion. Dann:  $\int_a^b$  $\int_a u(v(x)) \cdot v'(x) dx =$  $v(b)$ R  $v(a)$  $u(v) dv = [U(v)]_{v(a)}^{v(b)}$  $v(a)$ 

## 10 Stochastik

### 10.1 Kombinatorik

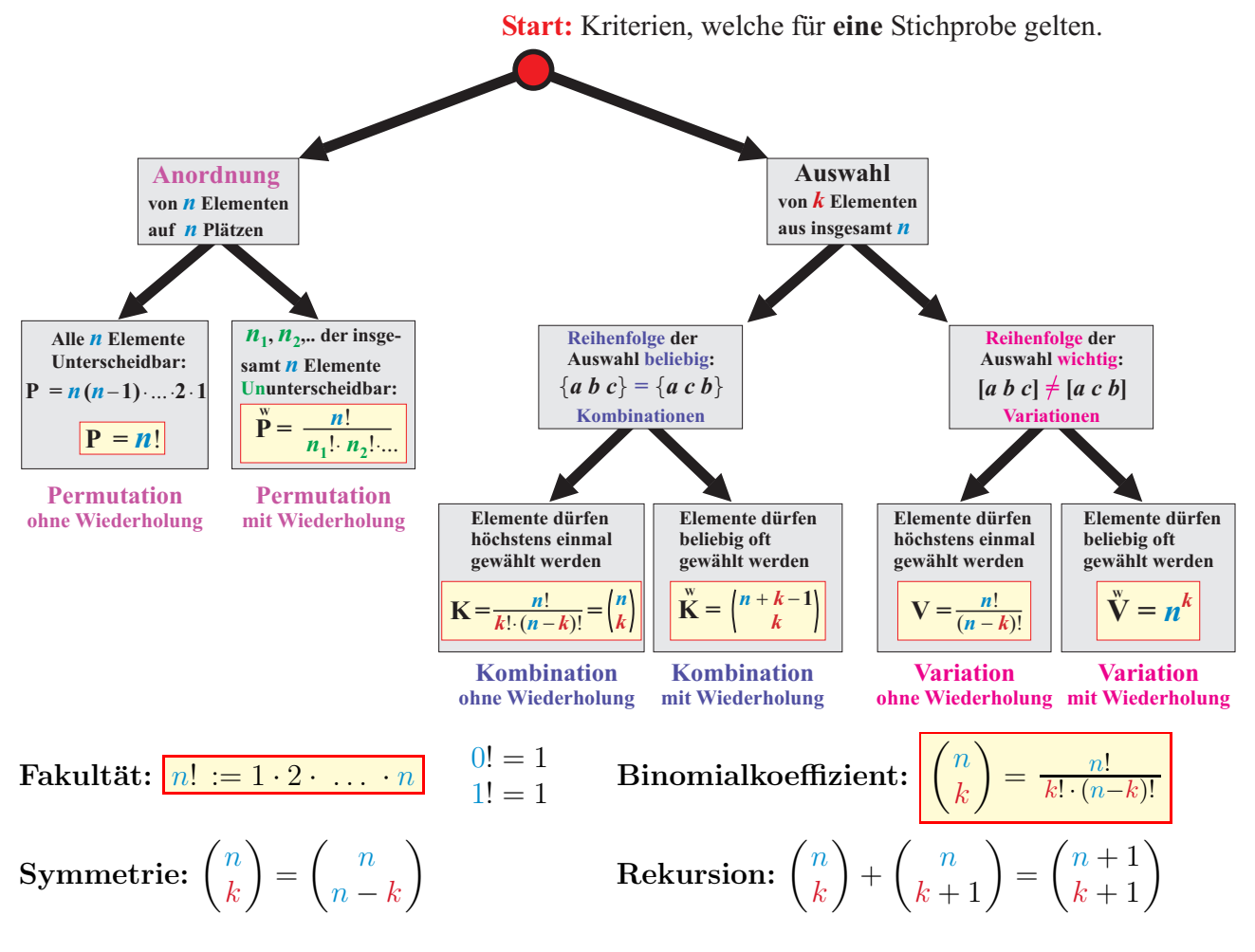

### 10.2 Wahrscheinlichkeit, Mengenlehre

- ► Stichprobenraum S: Menge aller möglichen Ereignisse (Grundmenge).
- ► Ereignisse A, B, C: Teilmengen von S. Bsp.:  $S = \{0, 1, 2, 3, 4, 5, 6, 7\}, \mathbf{A} = \{0, 2, 4, 6\}, \mathbf{B} = \{1, 2, 3, 5\}, \mathbf{4} \in \mathbf{A}; 3 \notin \mathbf{A}.$

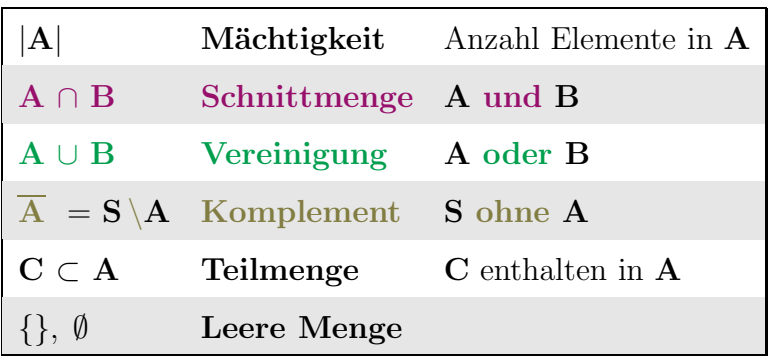

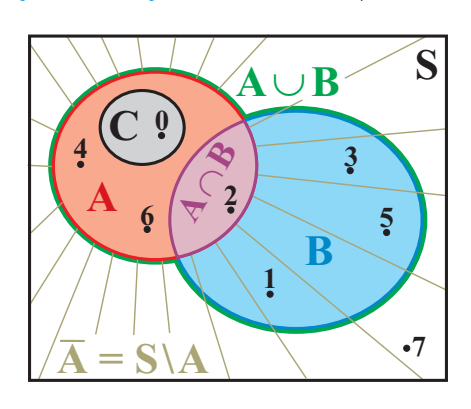

▶ Laplace-Wahrscheinlichkeit: Alle Elemente in S treten gleichwahrscheinlich auf. Dann:

 $P(A) =$  $|S|$ = Anzahl Elemente in A Anzahl Elemente in S = günstig möglich

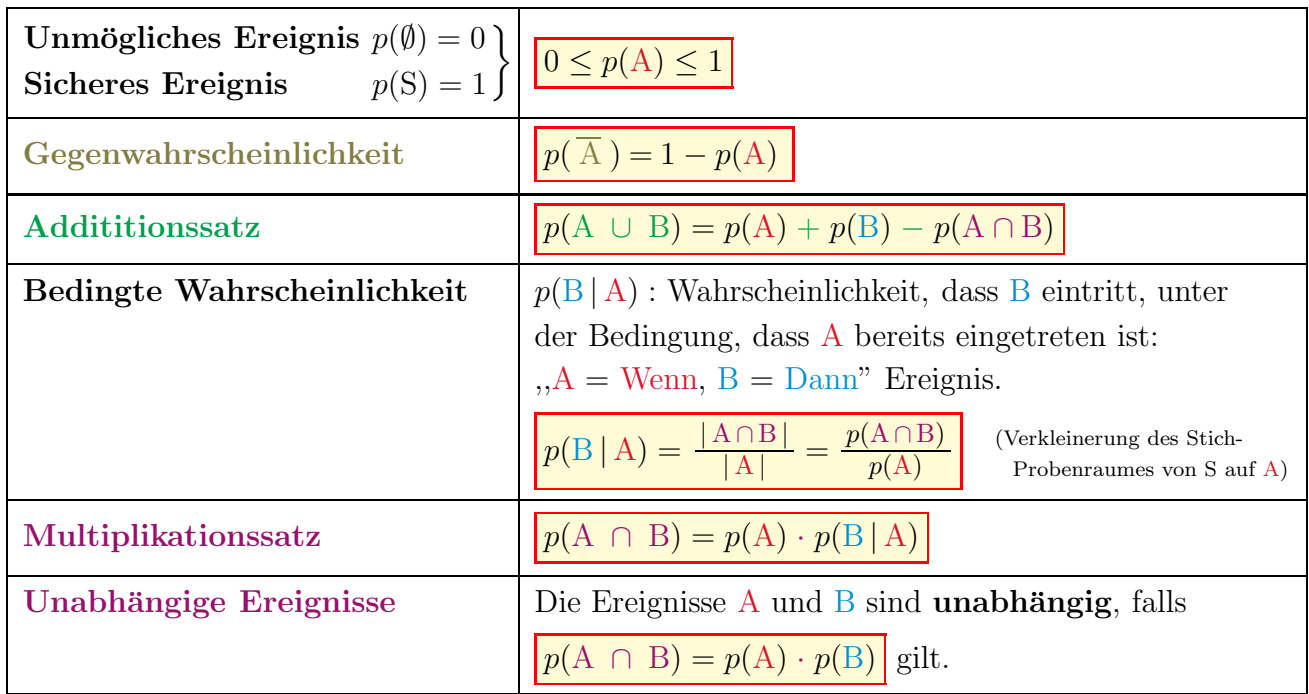

### 10.3 Wahrscheinlichkeitsverteilungen

### Diskrete Verteilung:

**Zufallsvariable**  $X$  nimmt ausschliesslich die *n* Werte  $x_1, x_2, \ldots, x_n$  mit den Wahrscheinlichkeiten (relative Häufigkeiten, Gewichtungsfaktoren)  $p_1, p_2, \ldots, p_n$  an.

### Kontinuierliche Verteilung:

**Zufallsvariable**  $X$  nimmt beliebige Werte  $x \in \mathbb{R}$  an. Die Wahrscheinlichkeit, dass genau x eintritt, heisst Dichtefunktion  $f(x)$ . Anmerkung: Streng genommen, ist die Dichtefunktion stetiger Verteilungen überall Null.

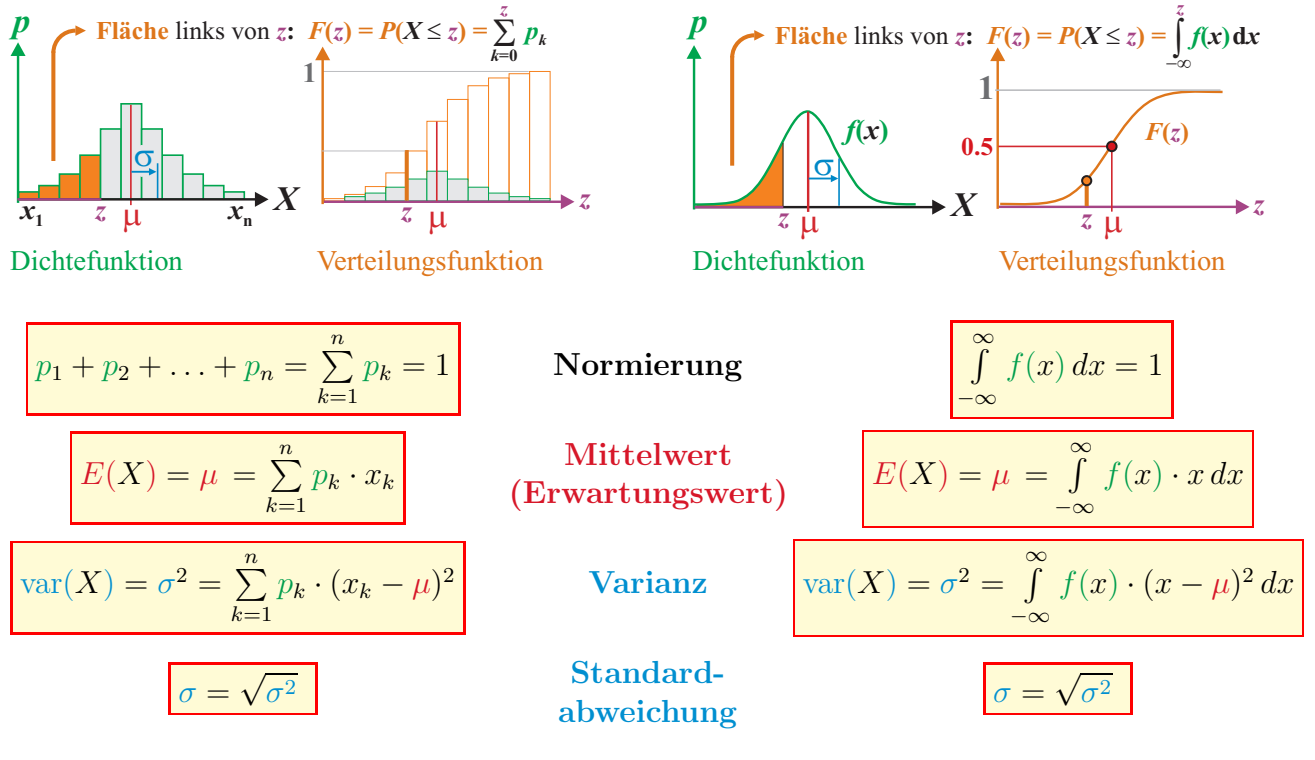

Seien X, Y zwei Zufallsvariablen und a, b Konstanten. Dann gilt:

 $E(a \cdot X + b \cdot Y) = a \cdot E(X) + b \cdot E(Y)$ 

<sup>2</sup> · var $(X)$ 

### 10.4 Binomialverteilung, Bernoulli (diskrete Verteilung)

Stichprobenraum besteht aus genau zwei Elementen:  $S = \{A, \overline{A}\}\$ mit den gleichbleibenden Wahrscheinlichkeiten  $p(A) = p$  und  $p(\overline{A}) = 1 - p$ . Das Ereignis A trete bei genau n Wiederholungen X mal ein. Dann berechnet sich die Wahrscheinlichkeit, dass...

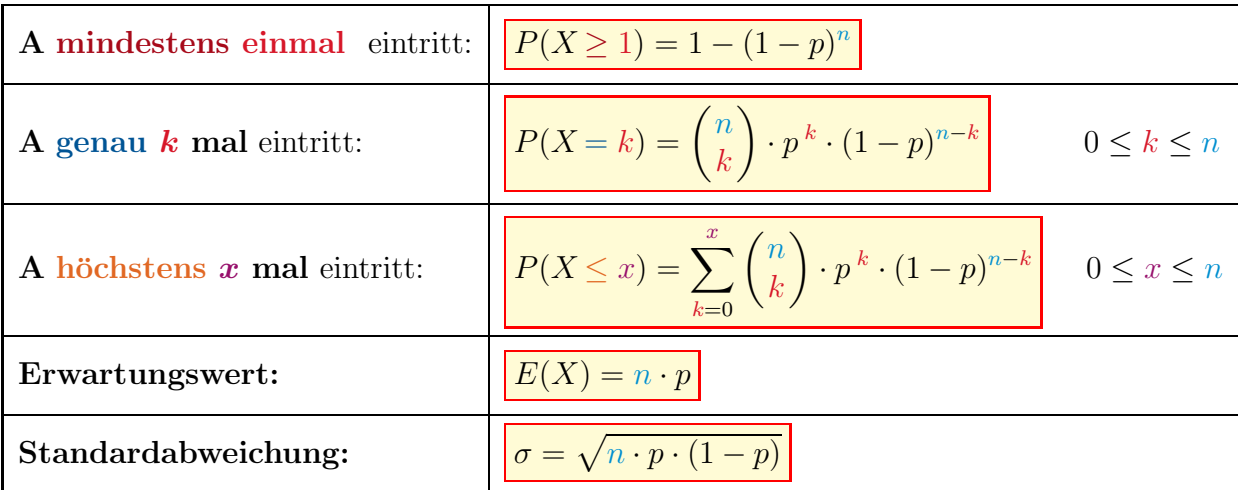

Für  $\sigma^2 = n \cdot p \cdot (1 - p) > 9$  kann eine Binomialverteilung durch eine Normalverteilung approximiert werden.

### 10.5 Normalverteilung (kontinuierliche Verteilung)

• Dichtefunktion:  $f(x) = \frac{1}{\sqrt{2x}}$  $\frac{1}{2\pi\,\sigma}\,e^{-\frac{(x-\mu)^2}{2\,\sigma^2}}$  $\overline{2 \sigma^2} = \mathcal{N}(\mu, \sigma)$ Standard-Normalverteilung:  $f(z) = \frac{1}{\sqrt{2}}$  $2\pi$  $e^{-\frac{z^2}{2}}$  $\overline{2} = \mathcal{N}(0, 1)$ *f***( )** *x*  $\dot{\mu}$  $\overline{\mathbf{o}}$  $f(z)$   $\mu_z = 0$  $\sigma_z = 1$ **0 1 2 Normalverteilung**  $\mathcal{N}(\mu, \sigma)$ *z***-Transformation Standard-Normal-Verteilung**  $\mathcal{N}(0, 1)$ *z* **=**  $x - \mu$  $F(x)$ *x F***(***z***)** *z*  $\frac{6}{4}$ m - s  $X \longrightarrow Z$ Symmetrie:  $f(\mu + x) = f(\mu - x)$   $f(-z) = f(+z)$ <br> $F(-z) = 1 - F(+z)$ **• Verteilungsfunktion:**  $F(x) = P(X \leq x) = \frac{1}{\sqrt{2i}}$  $rac{1}{2\pi\sigma}\int_{\infty}^{x}$ −∞  $e^{-\frac{(t-\mu)^2}{2\sigma^2}}$  $W'$ keit, dass *höchstens* x eintritt.

Standard-Normalverteilung:

$$
F(z) = P(Z \le z) = \frac{1}{\sqrt{2\pi}} \int_{-\infty}^{z} e^{-\frac{t^2}{2}} dt
$$

 $\sigma$ -Umgebungen bei Normalverteilung:

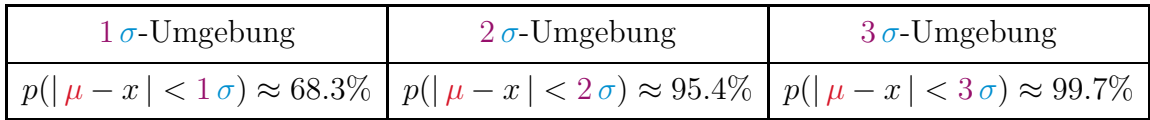

### 10.6 Statistik: Daten mit einer Variablen

Seien  $X = \{x_1, x_2, \ldots, x_k\}$  die Werte einer Stichprobe und  $n_1, n_2, \ldots, n_k$  deren **absolute Häufigkeiten**. Für den Umfang der Stichprobe gilt  $n = \sum^{k}$  $\frac{i=1}{i}$  $n_i = n_1 + n_2 + \ldots + n_k.$ 

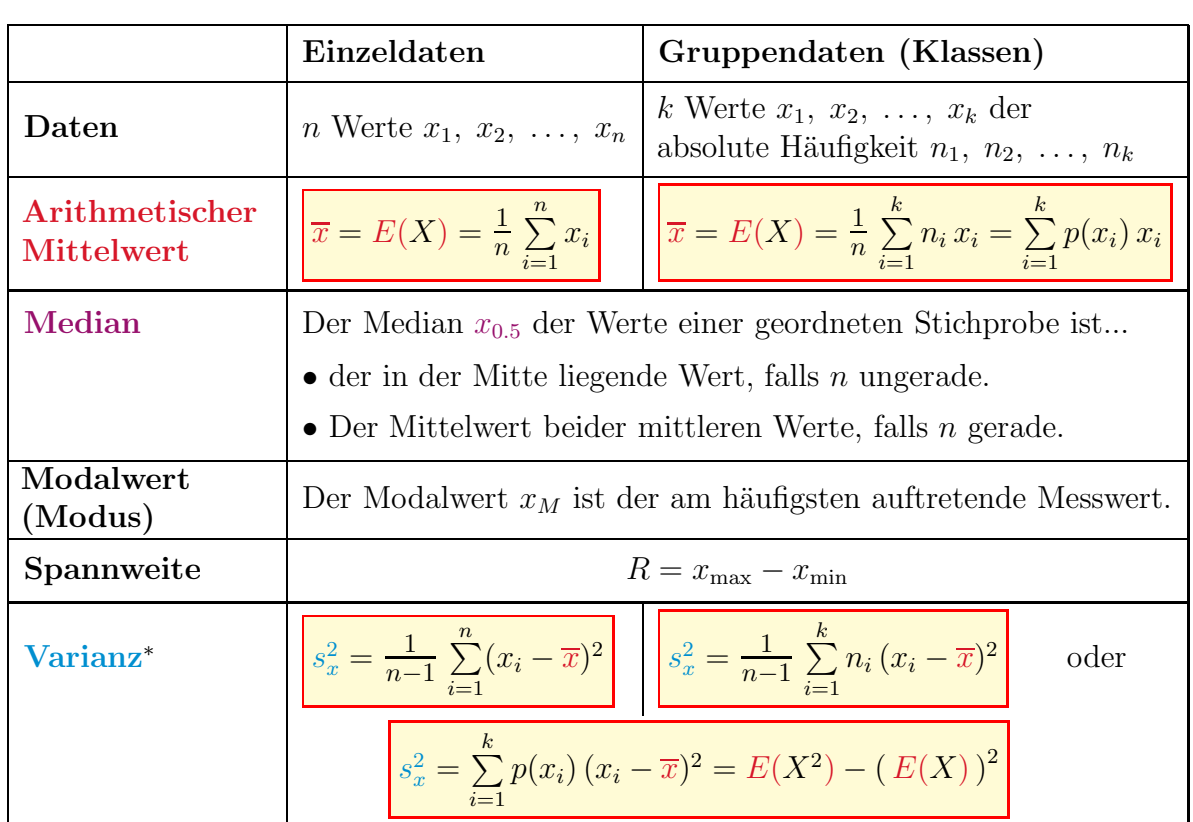

Die **relative Häufigkeit** ist durch  $p(x_i) = \frac{n_i}{n}$  definiert. Insbesondere gilt  $\sum_{i=1}^{k}$  $\frac{i=1}{i}$  $p(x_i) = 1.$ 

[\*] Wenn die Werte  $x_1, x_2, \ldots, x_n$  eine Population darstellen oder wenn die Varianz innerhalb der Stichprobe gesucht ist, ersetze man den Nenner  $n-1$  durch n.

 $\text{Standardabweichung:} \quad s_x = \sqrt{s_x^2}$ 

Um Stichproben zu vergleichen, dient der Variationskoeffizient  $V = \frac{s_x}{\overline{x}}$  $\frac{S_x}{\overline{x}}$  ·100%

Box plot: Ermittle den Median  $x_{0.5}$ , das obere  $(x_{0.75})$  und das untere  $(x_{0.25})$  Quartil, die kleinste $(x_{\min})$ und die grösste $(x_{\max})$ Stichprobe. Dann

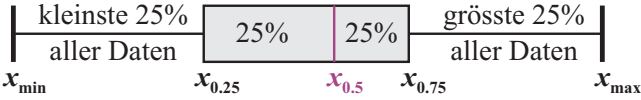

### Ungleichung von Tschebyschev:

Für eine Stichprobe mit Mittelwert  $\overline{x}$  und Varianz  $s_x^2$  gilt für die Wahrscheinlichkeit  $p$  dass ein Messwert x innerhalb einer  $\pm \lambda$ -Umgebung um den Mittelwert liegt:  $p(|x - \overline{x}| < \lambda) \ge 1 - \frac{s_x^2}{\lambda^2}$ 

## 11 Mathematische Symbole

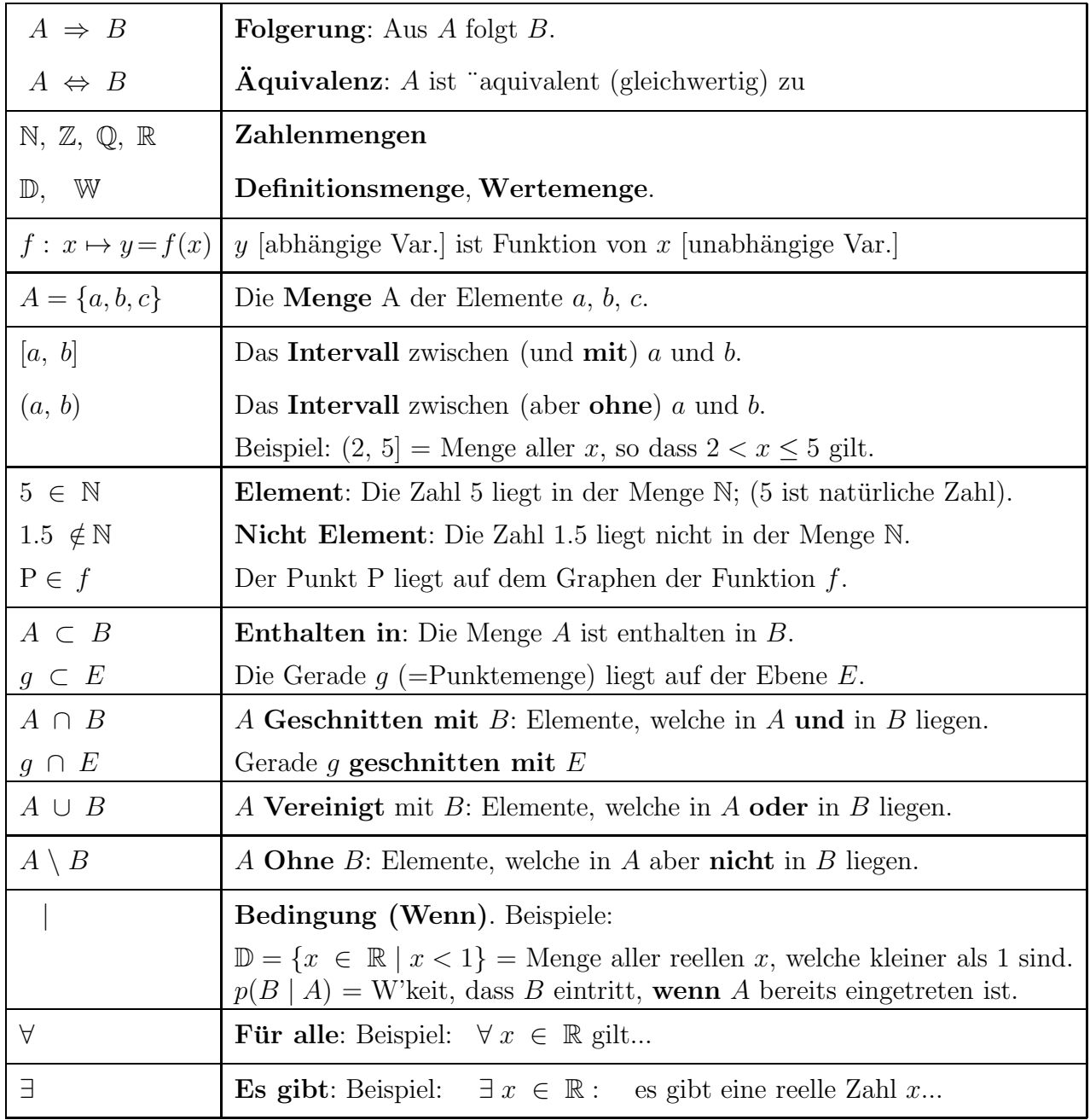

## Das griechische Alphabet

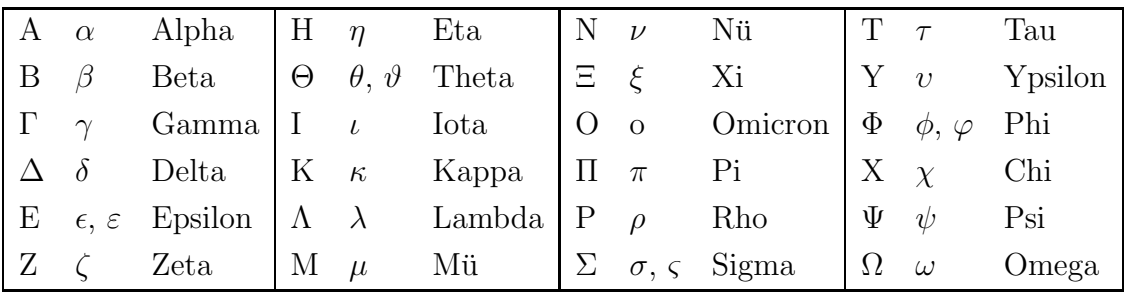